#### **mirlyn.lib.umich.edu**

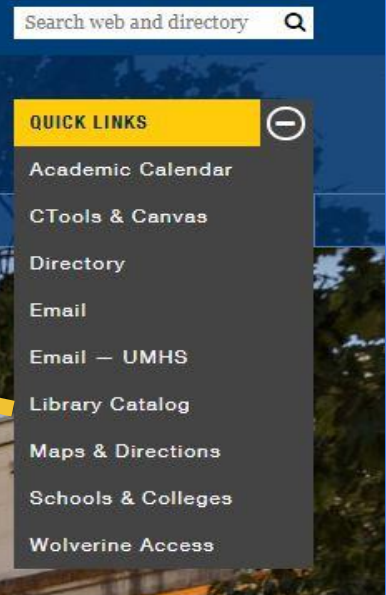

## How to Look Up Books

#### Where can I print ?

Printers and computers are located on:

- Fourth Floor
- Third Floor
- **Second Floor**
- First Floor

Pro-Tip: Look for the Yellow **Stickers** with the Printer's address.

# Course Reserves? Books on Reserve?

In the Askwith Media Library on the Second Floor

#### **PRO-TIP: Bring the Title and/or the Call Number of the book you need.**

How Do I Print

?

**From Library Computers:** Log in and print. Automatically goes to printer on the same floor.

Go to: **[www.mprint.umich.edu](http://www.mprint.umich.edu)** Upload document, select a printer, and submit to queue. **From Your Own Computer:**

# Need Help?

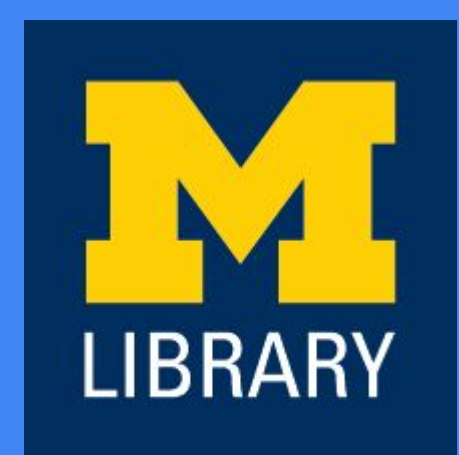

See our friendly Info Staff